Филиал федерального государственного бюджетного образовательного учреждения высшего образования «Университет «Дубна» - **Лыткаринский промышленно-гуманитарный колледж**

УТВЕРЖДАЮ Директор филиала \_\_\_\_\_\_\_\_\_\_\_ Савельева О.Г.  $\overline{\langle \langle \rangle \rangle}$  2024 г.

## **РАБОЧАЯ ПРОГРАММА ПРОФЕССИОНАЛЬНОГО МОДУЛЯ**

### **ПМ.01. Разработка технического задания на продукт графического дизайна**

## **профессия среднего профессионального образования**

## **54.01.20 Графический дизайнер**

## **Форма обучения - очная**

г. Лыткарино, 2024 г.

Рабочая программа профессионального модуля разработана на основе Федерального государственного образовательного стандарта по специальности среднего профессионального образования 54.02.20 Графический дизайнер утверждённым приказом Минобрнауки России от 09.12.2016 г. № 1543, зарегистрированным Министерством юстиции России от 23.12.2016 г. № 44916

Автор программы: \_\_\_\_\_\_\_\_\_\_\_\_\_\_\_ преподаватель \_\_\_\_\_\_\_\_\_\_\_\_

Рабочая программа утверждена на заседании методической предметной (цикловой) комиссии Сервиса и дизайна

Протокол заседания  $N_2$  от « $\rightarrow$  2024 г.

Председатель предметной (цикловой) комиссии и и Костикова И.М.

СОГЛАСОВАНО

зам. директора филиала по УМР и поведения в технических аникеева О.Б.

 $\langle \langle \rangle \rangle$  2024 г.

СОГЛАСОВАНО

Зам. директора филиала по УПР \_\_\_\_\_\_\_\_\_\_\_\_\_\_ Воробьева А.А.

« $\longrightarrow$  2024 г.

Представитель работодателя Директор ООО «Итрика ЛЮКС» \_\_\_\_\_\_\_\_\_\_\_\_\_\_\_\_\_\_\_\_ Емельянов К.С.  $\overline{M}$ 

« $\longrightarrow$  2024 г.

Руководитель библиотечной системы \_\_\_\_\_\_\_\_\_\_\_\_\_\_\_\_\_\_ Романова М.Н.

## **СОДЕРЖАНИЕ**

# **1. ОБЩАЯ ХАРАКТЕРИСТИКА ПРИМЕРНОЙ РАБОЧЕЙ ПРОГРАММЫ ПРОФЕССИОНАЛЬНОГО МОДУЛЯ**

**2. СТРУКТУРА И СОДЕРЖАНИЕ ПРОФЕССИОНАЛЬНОГО МОДУЛЯ**

**3. УСЛОВИЯ РЕАЛИЗАЦИИ ПРОГРАММЫ ПРОФЕССИОНАЛЬНОГО МОДУЛЯ** 

**4. КОНТРОЛЬ И ОЦЕНКА РЕЗУЛЬТАТОВ ОСВОЕНИЯ ПРОФЕССИОНАЛЬНОГО МОДУЛЯ**

## **1. ОБЩАЯ ХАРАКТЕРИСТИКА РАБОЧЕЙ ПРОГРАММЫ ПРОФЕССИОНАЛЬНОГО МОДУЛЯ**

### **1.1. Цель и планируемые результаты освоения профессионального модуля**

В результате изучения профессионального модуля ПМ.01. Разработка технического задания на продукт графического дизайна обучающийся должен освоить вид профессиональной деятельности **ВД 1. Разработка технического задания на продукт графического дизайна** и соответствующие ему профессиональные и общие компетенции.

| $K$ od | Наименование общих компетенций                                                                                                    |
|--------|----------------------------------------------------------------------------------------------------|
| OK 01. | способы<br>профессиональной<br>Выбирать<br>решения<br>задач<br>деятельности,<br>применительно к различным контекстам.                                                                                                    |
| OK 02. | Осуществлять поиск, анализ и интерпретацию информации, необходимой для<br>выполнения задач профессиональной деятельности.                                                                                                    |
| OK 03. | Планировать и реализовывать собственное профессиональное и личностное<br>развитие.                                                                                                    |
| OK 04. | Работать в коллективе и команде, эффективно взаимодействовать с коллегами,<br>руководством, клиентами.                                                                                                    |
| OK 05  | Осуществлять устную и письменную коммуникацию на государственном<br>языке с учетом особенностей социального и культурного контекста.                                                                                          |
| OK 06. | Проявлять<br>гражданско-патриотическую<br>позицию,<br>демонстрировать<br>осознанное поведение на основе традиционных общечеловеческих ценностей,<br>применять стандарты антикоррупционного поведения.                         |
| OK 07. | Содействовать<br>сохранению<br>окружающей<br>ресурсосбережению,<br>среды,<br>эффективно действовать в чрезвычайных ситуациях.                                                                                                 |
| OK 08. | Использовать средства физической культуры для сохранения и укрепления<br>в процессе профессиональной деятельности<br>здоровья<br>$\boldsymbol{\mathrm{M}}$<br>поддержания<br>необходимого уровня физической подготовленности. |
| OK 9.  | профессиональной<br>Использовать<br>информационные<br>технологии<br>$\, {\bf B}$<br>деятельности.                                                                                                    |
| OK 10. | профессиональной<br>документацией<br>Пользоваться<br>на государственном<br>И<br>иностранном языках.                                                                                                    |
| OK 11. | финансовой<br>Использовать<br>грамотности,<br>знания<br>$\Pi$ <sup>O</sup><br>планировать<br>предпринимательскую деятельность в профессиональной сфере.                                                                       |

1.1.1. Перечень общих компетенций и личностных результатов:

*1.1.2. Перечень профессиональных компетенций:*

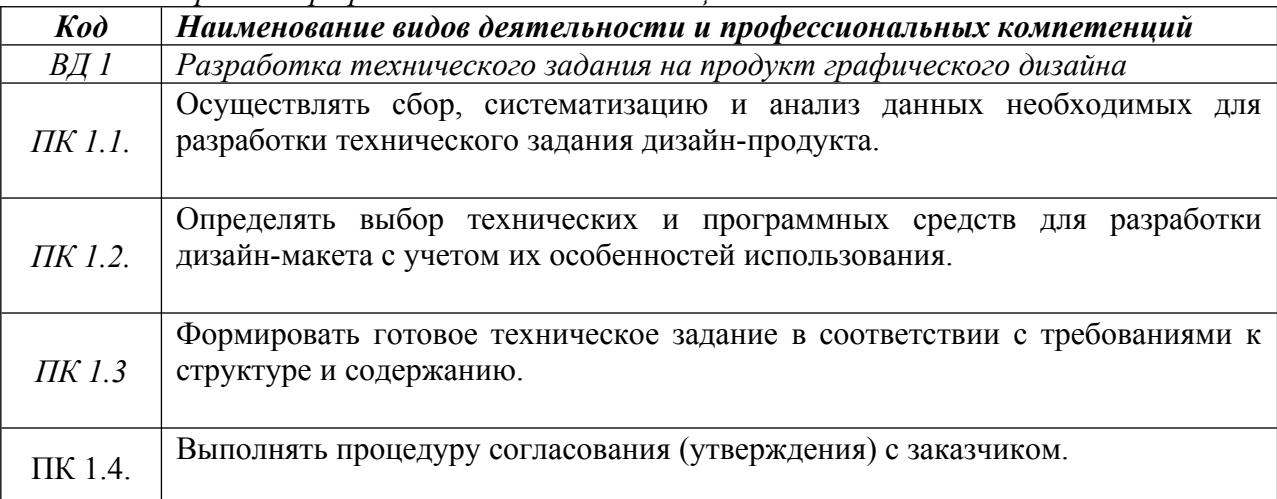

### **1.2. В результате освоения профессионального модуля студент должен**:

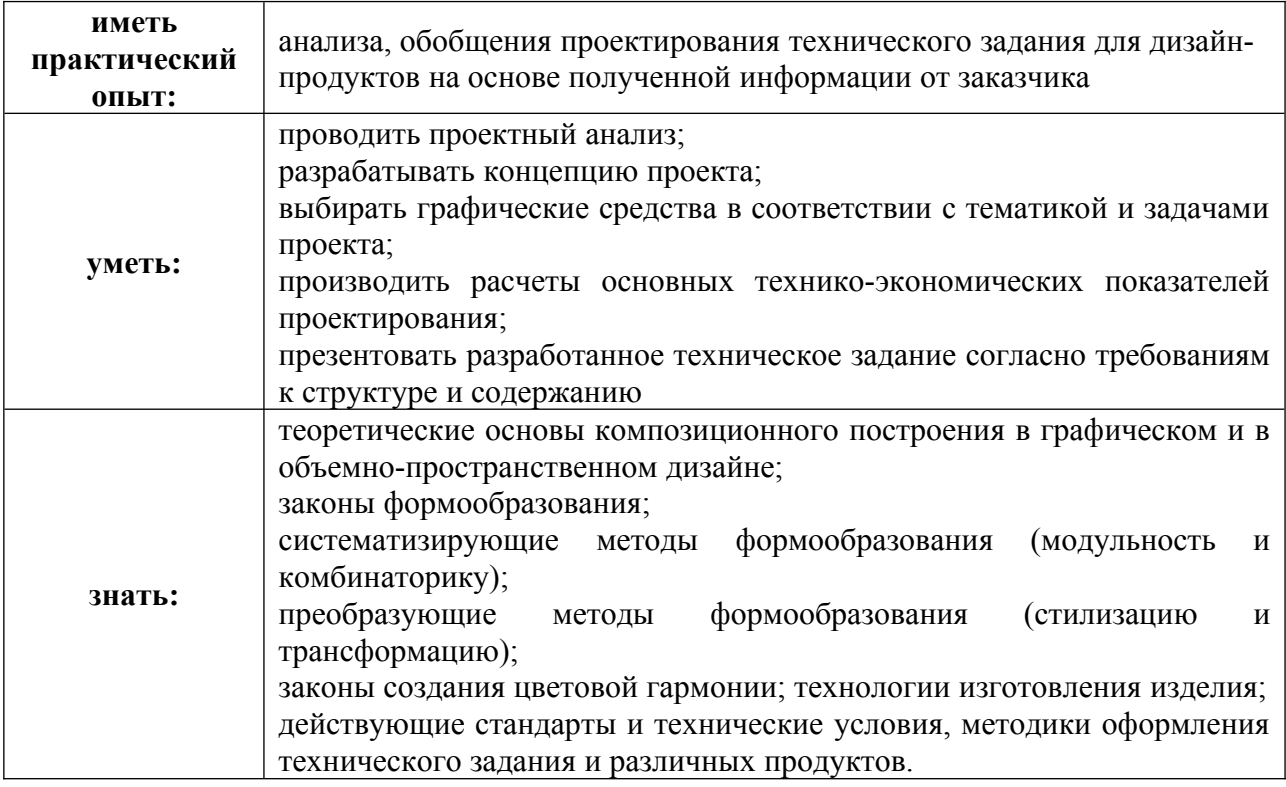

## **1.3. Количество часов, отводимое на освоение профессионального модуля**

Всего часов - 514 часов, в том числе:

обязательной аудиторной учебной нагрузки обучающегося - 400 часов; учебная практика – 108 часов;

## **Форма промежуточной аттестации:**

по профессиональному модулю – экзамен по модулю, 2 семестр;

по МДК.01.01 – экзамен, 2 семестр;

по МДК.01.02 – экзамен, 2 семестр;

по учебной практике УП.01.01 - дифференцированный зачет, 2 семестр.

## **2. Структура и содержание профессионального модуля**

# **2.1. Структура профессионального модуля**

*.*

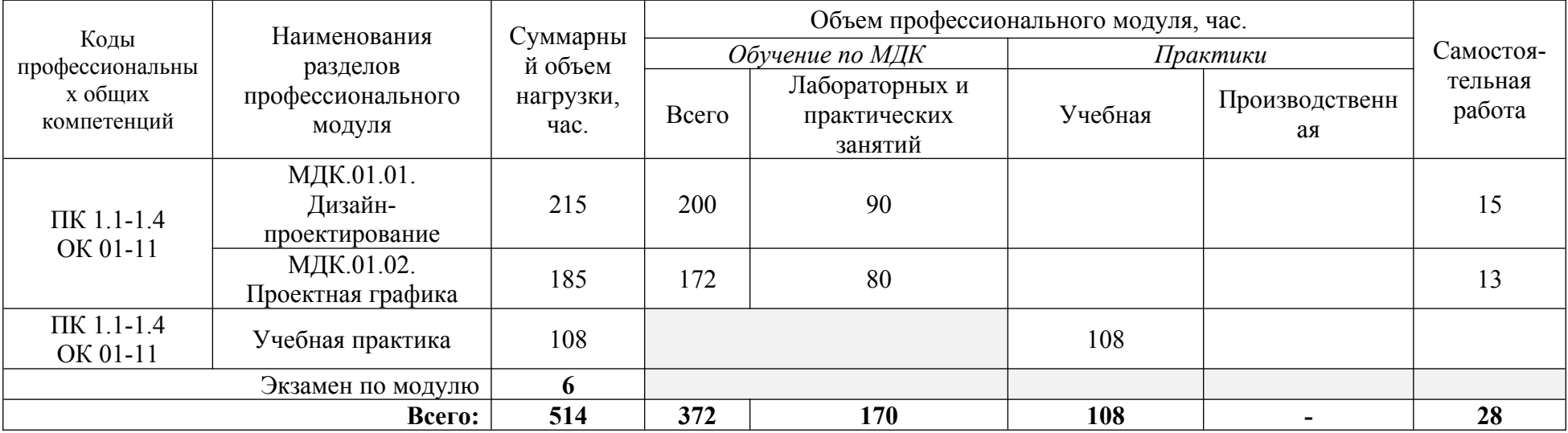

# **2.2. Тематический план и содержание профессионального модуля**

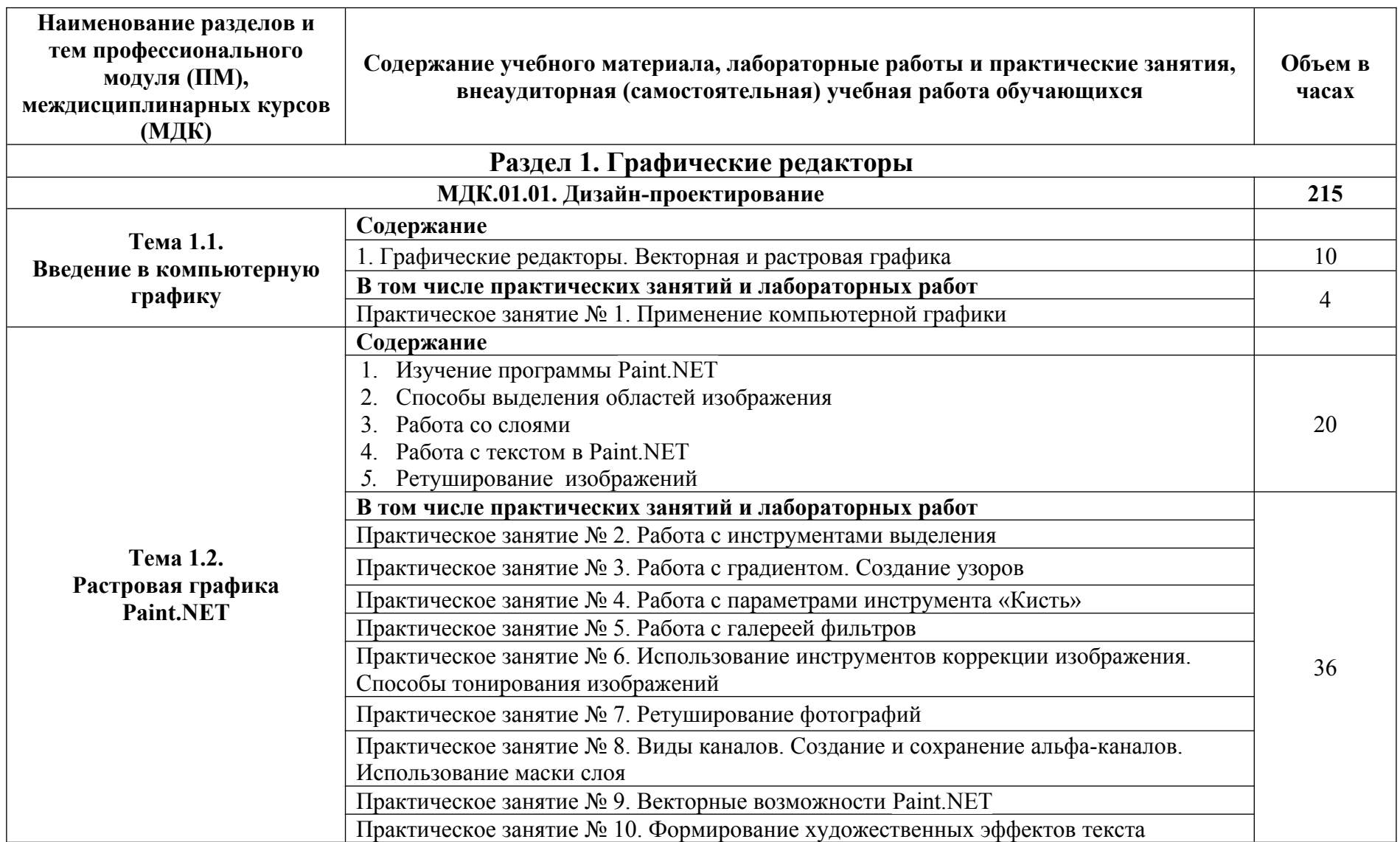

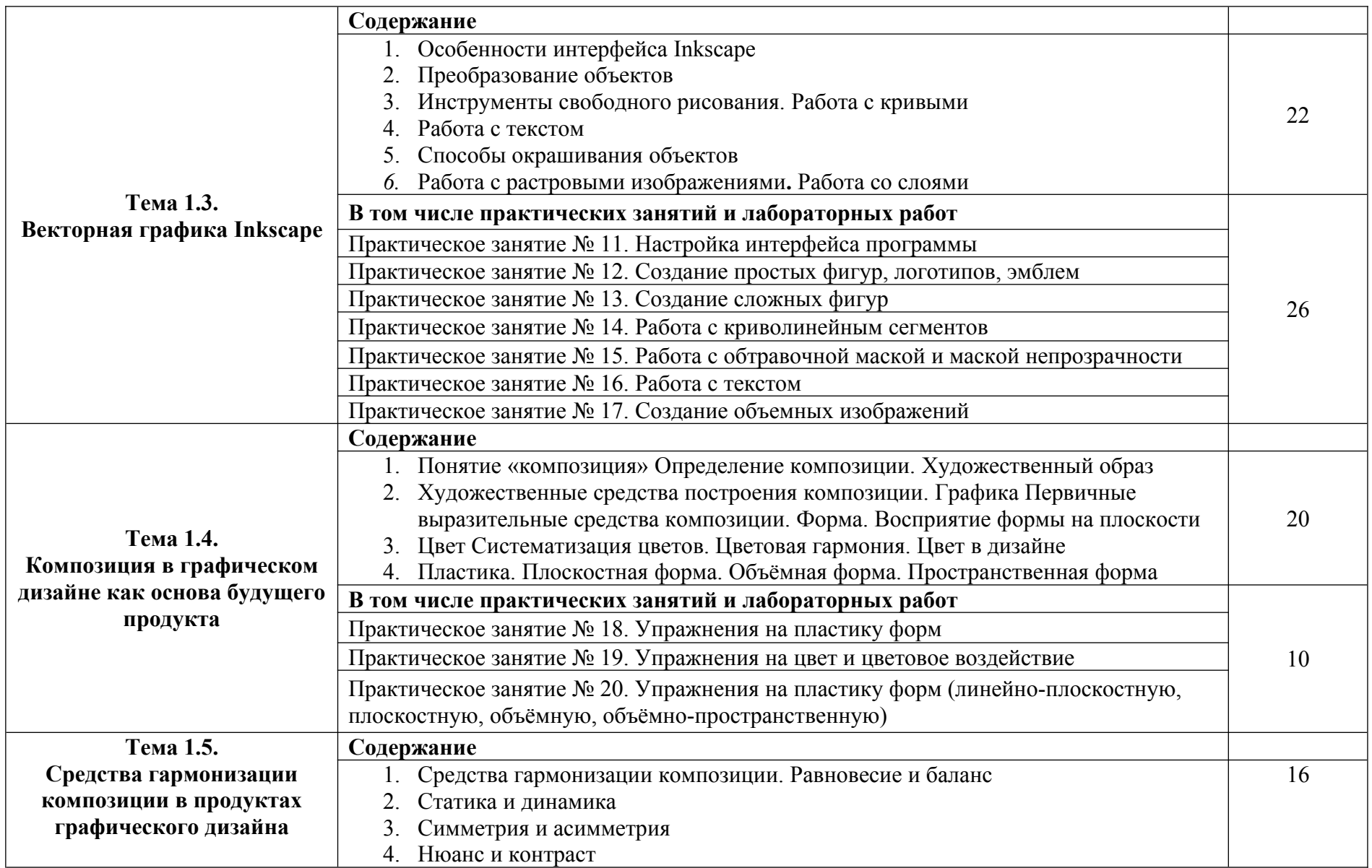

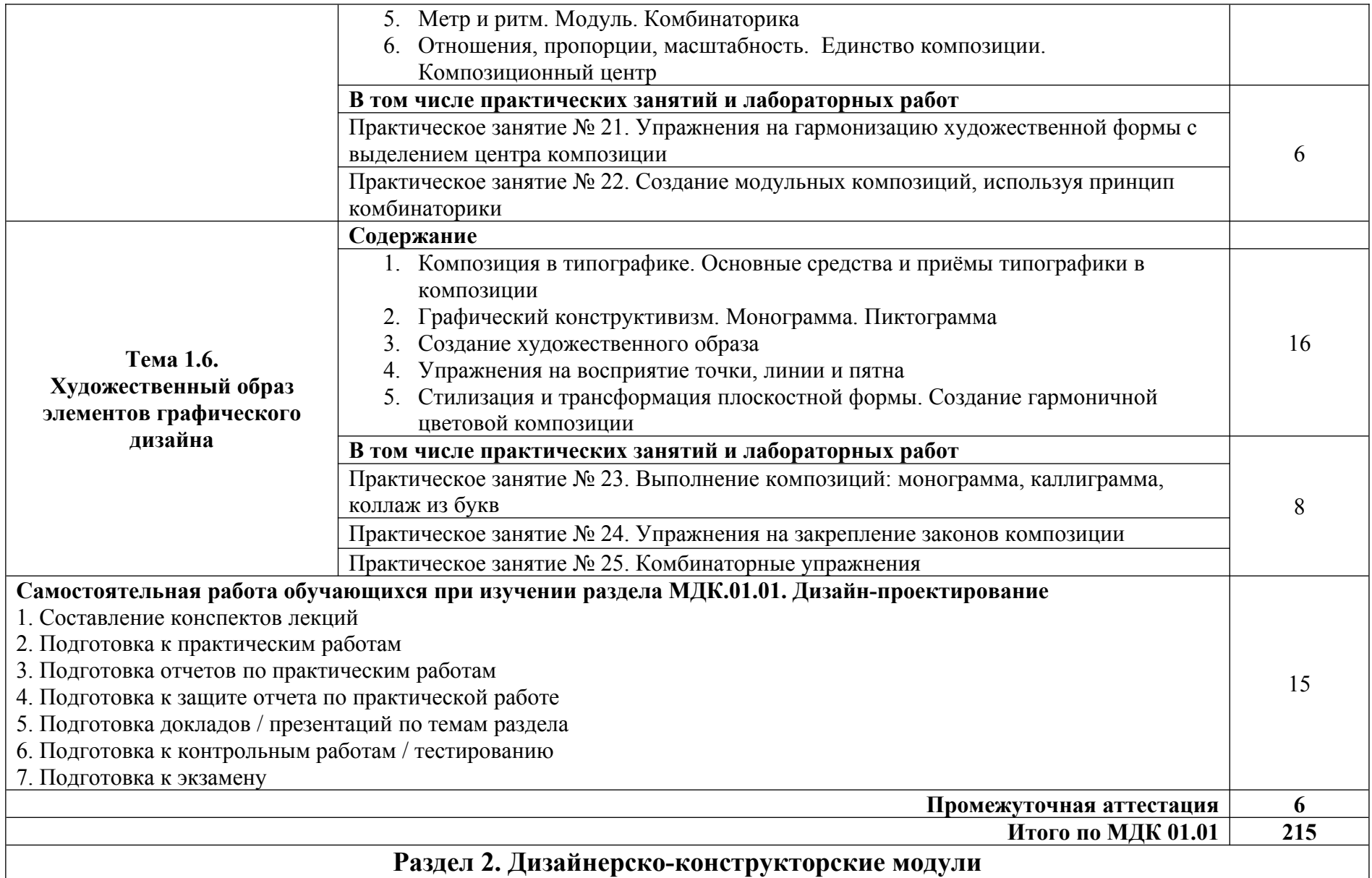

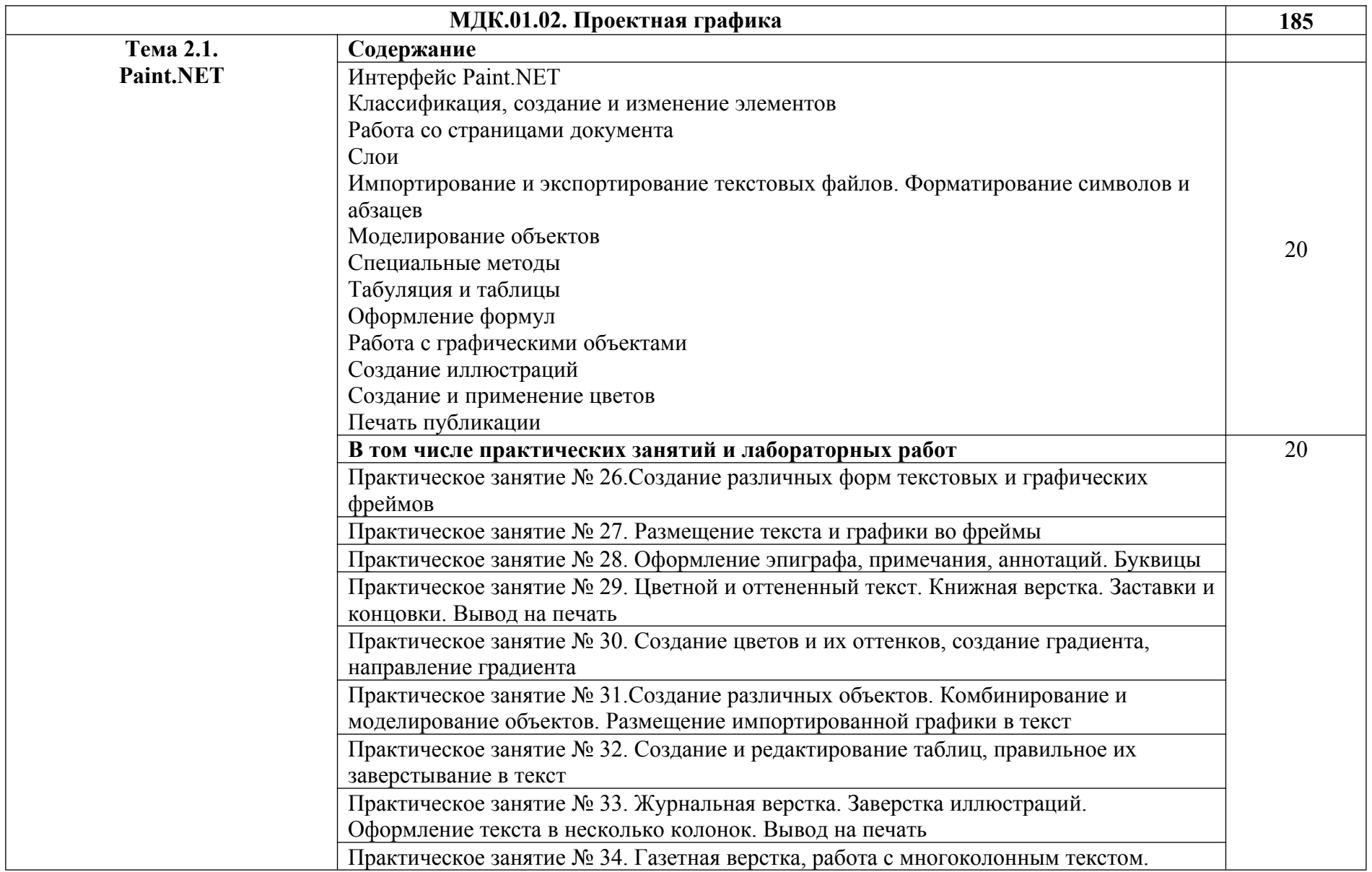

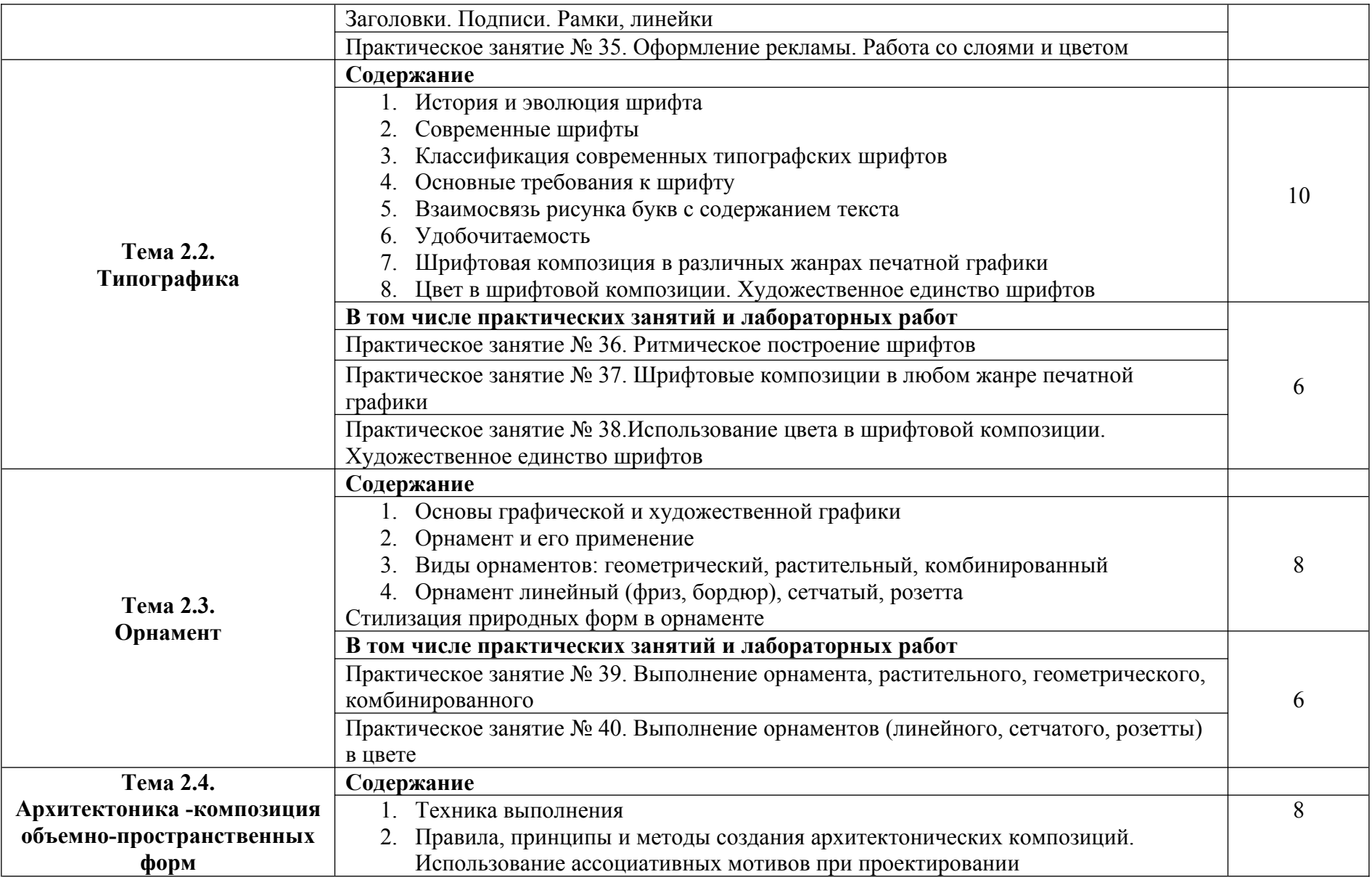

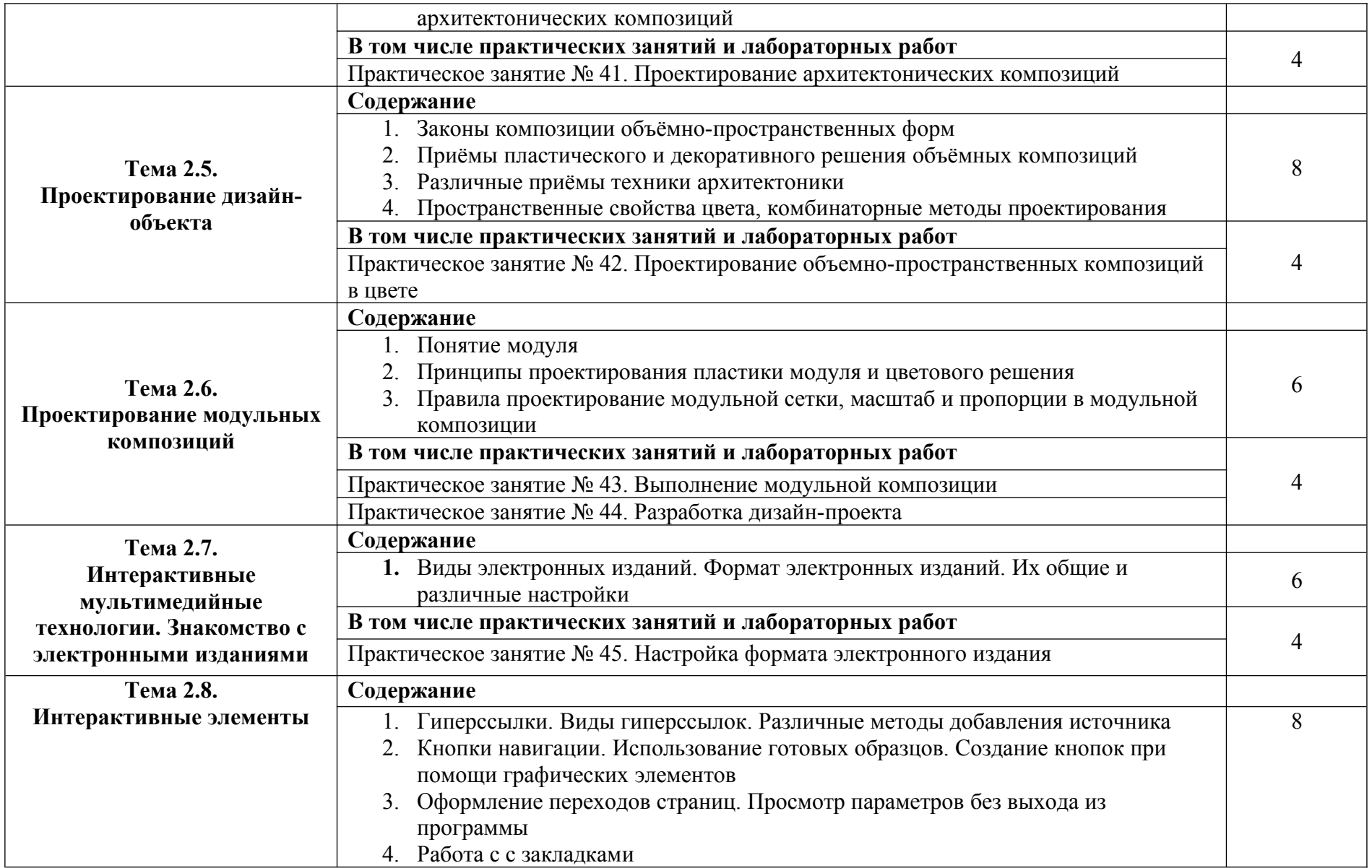

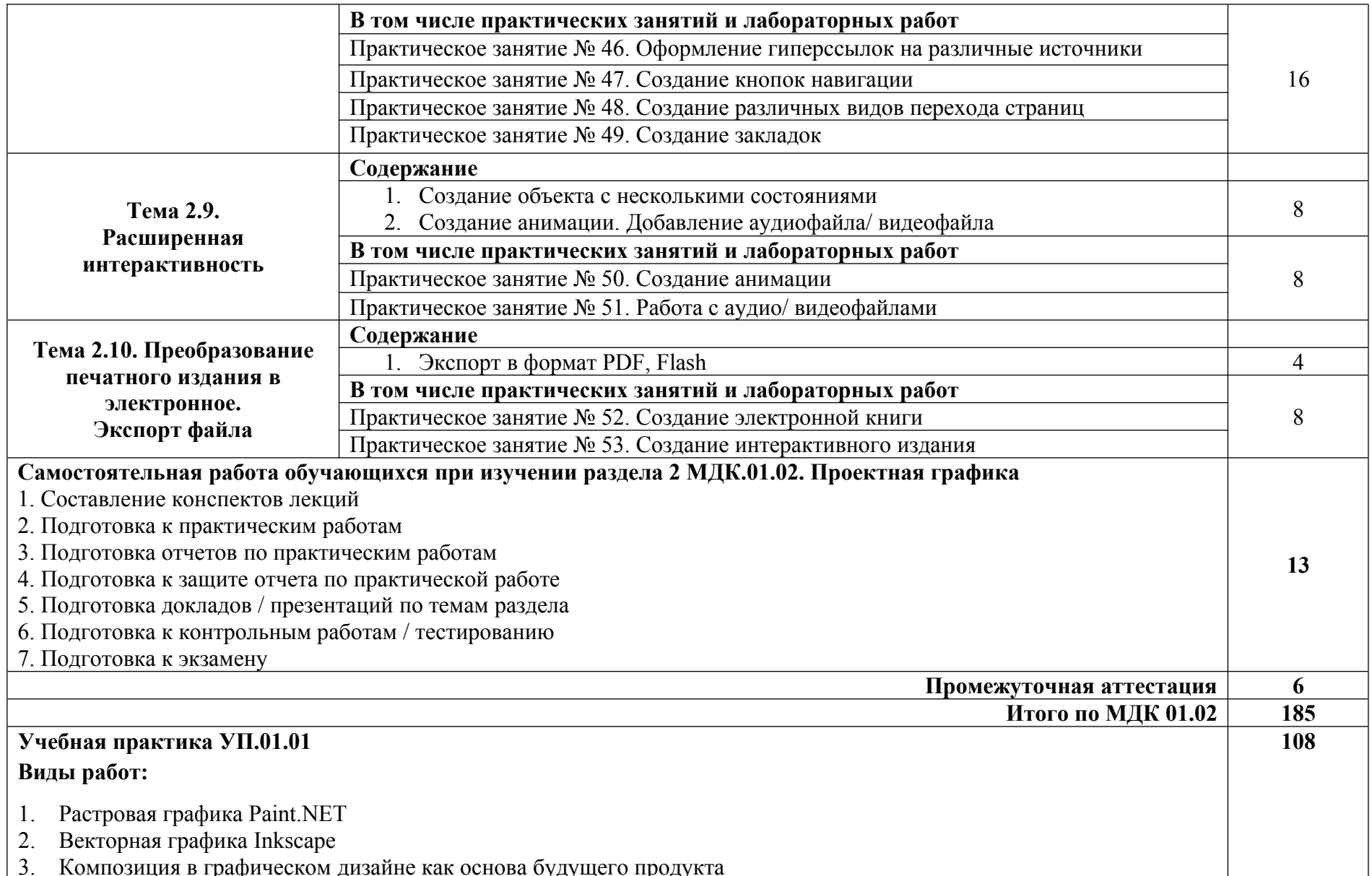

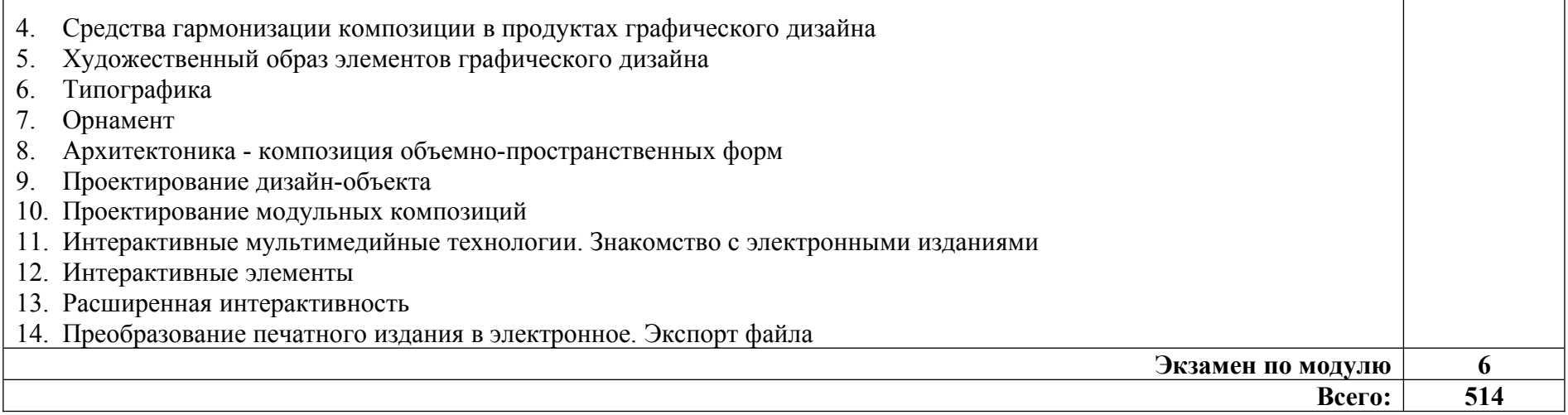

При реализации профессионального модуля организуется практическая подготовка путем проведения практических занятий*,* предусматривающих участие обучающихся в выполнении отдельных элементов работ, связанных с будущей профессиональной деятельностью (170 часов), а также учебной (108 часов).

При проведении производственной практики организуется практическая подготовка путем непосредственного выполнения обучающимися определенных видов работ, связанных с будущей профессиональной деятельностью.

Практическая подготовка при изучении профессионального модуля реализуется:

- непосредственно в филиале «Лыткарино» ФГБОУ ВО «Университет «Дубна» (практические занятия, учебная практика);

- в организации, осуществляющей деятельность по профилю соответствующей образовательной программы (профильная организация), на основании договора, заключаемого между образовательной организацией и профильной организацией (производственная практика). *.*

## **3. УСЛОВИЯ РЕАЛИЗАЦИИ ПРОГРАММЫ ПРОФЕССИОНАЛЬНОГО МОДУЛЯ**

В рамках смешанного обучения при изучении дисциплины может быть использовано электронное обучение, дистанционные образовательные технологии. С этой целью задействуются электронные образовательные ресурсы платформ:

Moodle - *адрес в сети «Интернет»:* https://lpgk-online.ru/; Discord - *адрес в сети «Интернет»:* https://discord.com/.

### **3.1. Для реализации программы профессионального модуля предусмотрены следующие специальные помещения:**

### **Кабинет "Компьютерных (информационных) технологий"**

Рабочее место преподавателя: персональный компьютер с лицензионным программным обеспечением, (CPU Intel Core i5-4460/ RAM 8 GB / HDD 1000 /VGA compatible controller: Intel HD Graphics/ Linux Mint 20.3, оборудование для подключения к сети «Интернет», доступ к сетевому хранилищу данных, настройки SQL-сервера).

Специализированное ПО:

Microsoft Hyper-V; KVM (компонент ОС Linux); EVE-NG; NetEmul; VMware Workstaion Player; Visual Studio Code; Wireshark; Debian GNU/Linux; Proxmox Virtual Environment; VMware Workstation; 7-Zip; Яндекс Браузер; Mozilla Firefox; Google Chrome; Dr. Web CureIt!; 360 Total Security; Recuva; КОМПАС-3D; Foxit Reader; Draw.io; LibreOffice 7.3; МойОфис Образование; Inkscape; Krita; MyPaint; Paint.NET; Blender; Sweet Home 3D; Kdenlive; V20 Учебная версия; САПР Грация; ФотоГалерея; RawTherapee

Доска маркерная. Проектор. Экран для демонстрации видеоматериалов. Принтер. Колонки.

Типовой состав для монтажа и наладки компьютерной сети: кабели различного типа, обжимной инструмент, коннекторы RJ-12, тестеры для кабеля, кросс-ножи, кросс-панели. Коврики для резки.

Металлический антивандальный несгораемый шкаф для архивного хранения; Netko Патчпанель 54422 (4 шт.)

Аудиторная мебель: комплект мебели для организации рабочего места преподавателя и организации рабочих мест обучающихся -14 шт.:

ПК (CPU Intel Core i5-4460/ RAM 8 GB / HDD 80 /VGA compatible controller: Intel HD Graphics/ Microsoft Windows 10 Pro) – 6 шт.

ПК (CPU Intel Core i3-7100/ RAM 4 GB / HDD 500 /VGA compatible controller: Intel HD Graphics/Linux Mint  $20.3$ ) – 3  $\mu$ T

ПК (CPU Intel Core i5-4440/ RAM 4 GB / HDD 240/VGA compatible controller: Intel HD Graphics/Linux Mint  $20.3$ ) – 2 шт.

ПК (CPU Intel Pentium G630/ RAM 4 GB / HDD 500 /VGA compatible controller: Nvidia GeForce 8400 GS/ Linux Mint 20.3) – 1 шт.

ПК (CPU Intel Pentium G630/ RAM 4 GB / HDD 2000 /VGA compatible controller: Intel HD Graphics/ Linux Mint  $20.3$ ) – 1 шт.

ПК (CPU Core i3-10105/ RAM 8 GB / SSD 120/VGA compatible controller: Intel UHD Graphics 630/ Linux Mint 20.3) – 1 шт.

Шкафы для хранения пособий. Вешалка.

Комплект учебно-методической документации.

Корзина для мусора. Аптечка первой медицинской помощи. Огнетушитель.

### **Лаборатория "Художественно-конструкторского проектирования",** оснащенная:

Рабочее место преподавателя: персональный компьютер с лицензионным программным обеспечением, (CPU Intel Core i5-4460/ RAM 8 GB / HDD 1000 /VGA compatible controller: Intel HD Graphics/ Linux Mint 20.3, оборудование для подключения к сети «Интернет», доступ к сетевому хранилищу данных, настройки SQL-сервера).

Специализированное ПО:

Microsoft Hyper-V; KVM (компонент ОС Linux); EVE-NG; NetEmul; VMware Workstaion Player; Visual Studio Code; Wireshark; Debian GNU/Linux; Proxmox Virtual Environment; VMware Workstation; 7-Zip; Яндекс Браузер; Mozilla Firefox; Google Chrome; Dr. Web CureIt!; 360 Total Security; Recuva; КОМПАС-3D; Foxit Reader; Draw.io; LibreOffice 7.3; МойОфис Образование; Inkscape; Krita; MyPaint; Paint.NET; Blender; Sweet Home 3D; Kdenlive; V20 Учебная версия; САПР Грация; ФотоГалерея; RawTherapee

Доска маркерная. Проектор. Экран для демонстрации видеоматериалов. Принтер. Колонки.

Типовой состав для монтажа и наладки компьютерной сети: кабели различного типа, обжимной инструмент, коннекторы RJ-12, тестеры для кабеля, кросс-ножи, кросс-панели. Коврики для резки.

Металлический антивандальный несгораемый шкаф для архивного хранения; Netko Патчпанель 54422 (4 шт.)

Аудиторная мебель: комплект мебели для организации рабочего места преподавателя и организации рабочих мест обучающихся -14 шт.:

ПК (CPU Intel Core i5-4460/ RAM 8 GB / HDD 80 /VGA compatible controller: Intel HD Graphics/ Microsoft Windows 10 Pro) – 6 шт.

ПК (CPU Intel Core i3-7100/ RAM 4 GB / HDD 500 /VGA compatible controller: Intel HD Graphics/ Linux Mint  $20.3$ ) – 3 шт

ПК (CPU Intel Core i5-4440/ RAM 4 GB / HDD 240/VGA compatible controller: Intel HD Graphics/Linux Mint  $20.3$ ) – 2 шт.

ПК (CPU Intel Pentium G630/ RAM 4 GB / HDD 500 /VGA compatible controller: Nvidia GeForce  $8400$  GS/ Linux Mint  $20.3$ ) – 1  $\mu$ T.

ПК (CPU Intel Pentium G630/ RAM 4 GB / HDD 2000 /VGA compatible controller: Intel HD Graphics/ Linux Mint 20.3) – 1шт.

ПК (CPU Core i3-10105/ RAM 8 GB / SSD 120/VGA compatible controller: Intel UHD Graphics 630/ Linux Mint 20.3) – 1 шт.

Шкафы для хранения пособий. Вешалка.

Комплект учебно-методической документации.

Корзина для мусора. Аптечка первой медицинской помощи. Огнетушитель.

### **Мастерская "Графических работ и макетирования"**, оснащенная:

Рабочее место преподавателя: персональный компьютер с лицензионным программным обеспечением, (CPU Intel Core i3-2100 / RAM 8 GB / SSD 240/HDD 500 /VGA compatible controller: IVidia Ge Force GT-640, оборудование для подключения к сети «Интернет», доступ к сетевому хранилищу данных, настройки SQL-сервера).

Специализированное ПО: Microsoft Hyper-V; KVM (компонент ОС Linux); EVE-NG; NetEmul; VMware Workstaion Player; Visual Studio Code; Wireshark; Debian GNU/Linux; Proxmox Virtual Environment; VMware Workstation; 7-Zip; Яндекс Браузер; Mozilla Firefox; Google Chrome; Dr. Web CureIt!; 360 Total Security; Recuva; KOMITAC-3D; Foxit Reader; Draw.io; LibreOffice 7.3; МойОфис Образование; Inkscape; Krita; MyPaint; Paint.NET; Blender; Sweet Home 3D; Kdenlive;V20 Учебная версия; САПР Грация; ФотоГалерея; RawTherapee .

Доска передвижная. Проектор. Экран для демонстрации видеоматериалов. МФУ Laser Jet MFP ms21dn. Комплекты звуковых колонок-6 шт. 3-Д принтер. Коврики для резки.

Типовой состав для монтажа и наладки компьютерной сети: кабели различного типа, обжимной инструмент, коннекторы RJ-12, тестеры для кабеля, кросс-ножи, кросс-панели. Металлический антивандальный несгораемый шкаф для архивного хранения; Netko Патчпанель 54422 (4 шт.). Планшет для рисования Wacom Intuos CTH-680S-N черный (10 шт.) Планшет для рисования One Wacom Creative Pen Tablet (5 шт.)

Аудиторная мебель: комплект мебели для организации рабочего места преподавателя и организации рабочих мест обучающихся -12 шт.:

ПК (CPU Intel Core i5-4460/ RAM 8 GB / HDD 500 /VGA compatible controller: Intel HD Graphics/ Microsoft Windows 10 Pro – 3шт).

ПК (CPU Intel Core i3-10100/ RAM 8 GB / SSD 240 /VGA compatible controller: Intel UHD Graphics  $630/$  Linux Mint  $20.3 - 4$  шт.)

ПК (CPU Intel Core i3-2100/ RAM 8 GB / SSD 240/HDD 500 /VGA compatible controller: IVidia Ge Force GT-640 – 5  $\text{III}$ .)

Шкафы для хранения инструментов, пособий. Комплект учебно-методической документации.

Корзина для мусора. Аптечка первой медицинской помощи. Огнетушитель.

### **3.2. Информационное обеспечение реализации программы**

Для реализации программы библиотечный фонд образовательной организации имеет печатные и/или электронные образовательные и информационные ресурсы, рекомендуемые для использования в образовательном процессе.

## **3.2.1. Печатные издания**

- 1. Усатая Т. В.Дизайн-проектирование : учебник для студентов учреждений среднего профессионального образования / Т.В. Усатая, Л.В. Дерябина; рецензент А. Ю. Струмпэ. - Москва : Академия, 2020. - 288 с. : ил. - (Профессиональное образование)
- 2. Проектная графика : учебник для студентов учреждений среднего профессионального образования / Л.М. Корпан [и др.]; рецензент А. Ю. Струмпэ. - Москва : Академия, 2020. - 256 с. - (Профессиональное образование)

## **3.2.2. Электронные издания (интернет-ресурсы)**

- 1. Шокорова, Л. В. Дизайн-проектирование: стилизация : учебное пособие для среднего профессионального образования / Л. В. Шокорова. — 2-е изд., перераб. и доп. — Москва : Издательство Юрайт, 2024. — 74 с. — (Профессиональное образование). — ISBN 978-5- 534-10584-1. — Текст : электронный // Образовательная платформа Юрайт [сайт]. — URL: <https://urait.ru/bcode/542287>(дата обращения: 09.02.2024).
- 3. "Алексеев, А. Г. Дизайн-проектирование : учебное пособие для среднего профессионального образования / А. Г. Алексеев. — 2-е изд. — Москва : Издательство Юрайт, 2022. — 90 с. — (Профессиональное образование). — ISBN 978-5-534-11134-7. — Текст : электронный // Образовательная платформа Юрайт [сайт]. — URL: <https://urait.ru/bcode/495516>(дата обращения: 09.02.2024).
- 4. Лобанов, Е. Ю., Дизайн-проектирование : учебник / Е. Ю. Лобанов. Москва : Юстиция, 2023. — 202 с. — ISBN 978-5-406-11864-1. — URL:<https://book.ru/book/949875> (дата обращения: 09.02.2024). — Текст : электронный.
- 5. Еркович, В. В. Проектирование в дизайне : учебное пособие / В. В. Еркович. Минск : РИПО, 2022. – 216 с. : ил., табл., схем. – Режим доступа: по подписке. – URL: <https://biblioclub.ru/index.php?page=book&id=697594> (дата обращения: 09.02.2024). – Библиогр.: с. 211-214. – ISBN 978-985-895-031-6. – Текст : электронный.
- 6. Шокорова, Л. В. Дизайн-проектирование: стилизация : учебное пособие для среднего профессионального образования / Л. В. Шокорова. — 2-е изд., перераб. и доп. — Москва : Издательство Юрайт, 2024. — 74 с. — (Профессиональное образование). — ISBN 978-5- 534-10584-1. — Текст : электронный // Образовательная платформа Юрайт [сайт]. — URL: https://urait.ru/bcode/542287 (дата обращения: 09.02.2024).
- 7. Колошкина, И. Е. Компьютерная графика : учебник и практикум для среднего профессионального образования / И. Е. Колошкина, В. А. Селезнев, С. А. Дмитроченко. — 3-е изд., испр. и доп. — Москва : Издательство Юрайт, 2023. — 233 с. — (Профессиональное образование). — ISBN 978-5-534-15862-5. — Текст : электронный // Образовательная платформа Юрайт [сайт]. — URL:<https://urait.ru/bcode/510043>(дата обращения: 09.02.2024).
- 8. Немцова, Т. И. Компьютерная графика и web-дизайн : учебное пособие / Т.И. Немцова, Т.В. Казанкова, А.В. Шнякин ; под ред. Л.Г. Гагариной. — Москва : ФОРУМ : ИНФРА-М, 2023. — 400 с. + Доп. материалы [Электронный ресурс]. — (Среднее профессиональное образование). - ISBN 978-5-8199-0790-0. - Текст : электронный. - URL: <https://znanium.com/catalog/product/1905248>(дата обращения: 09.02.2024). – Режим доступа: по подписке.

### **3.2.3. Дополнительные источники**

- 1. Цифровые технологии в дизайне. История, теория, практика : учебник и практикум для среднего профессионального образования / А. Н. Лаврентьев [и др.] ; под редакцией А. Н. Лаврентьева. — 3-е изд., испр. и доп. — Москва : Издательство Юрайт, 2024. — 215 с. — (Профессиональное образование). — ISBN 978-5-534-16035-2. — Текст : электронный // Образовательная платформа Юрайт [сайт]. — URL:<https://urait.ru/bcode/530298>(дата обращения: 09.02.2024).
- 2. Безрукова, Е. А. Шрифты: шрифтовая графика : учебное пособие для вузов / Е. А. Безрукова, Г. Ю. Мхитарян ; под научной редакцией Г. С. Елисеенкова. — 2-е изд. — Москва : Издательство Юрайт, 2023. — 116 с. — ISBN 978-5-534-17587-5. — Текст : электронный // Образовательная платформа Юрайт [сайт]. — URL: <https://urait.ru/bcode/533362>(дата обращения: 09.02.2024).
- 3. Панкина, М. В. Основы методологии дизайн-проектирования : учебное пособие / М. В. Панкина ; Уральский федеральный университет им. первого Президента России Б. Н. Ельцина. – Екатеринбург : Издательство Уральского университета, 2020. – 165 с. : ил., табл. – Режим доступа: по подписке. – URL: [https://biblioclub.ru/index.php?](https://biblioclub.ru/index.php?page=book&id=699092) [page=book&id=699092](https://biblioclub.ru/index.php?page=book&id=699092) (дата обращения: 09.02.2024). – Библиогр. в кн. – ISBN 978-5-7996- 3049-2. – Текст : электронный.
- 4. Чекмарев, А. А. Черчение : учебник для среднего профессионального образования / А. А. Чекмарев. — 2-е изд., перераб. и доп. — Москва : Издательство Юрайт, 2024. — 275 с. — (Профессиональное образование). — ISBN 978-5-534-09554-8. — Текст : электронный // Образовательная платформа Юрайт [сайт]. — URL:<https://urait.ru/bcode/538047>(дата обращения: 09.02.2024).
- 5. Дополнительная литература: Боресков, А. В. Компьютерная графика : учебник и практикум для среднего профессионального образования / А. В. Боресков, Е. В. Шикин. — Москва : Издательство Юрайт, 2024. — 219 с. — (Профессиональное образование). — ISBN 978-5-534-11630-4. — Текст : электронный // Образовательная платформа Юрайт [сайт]. — URL: <https://urait.ru/bcode/542797> (дата обращения: 09.02.2024).

### **Электронно-библиотечные системы:**

- 1. ЭБС «Университетская библиотека онлайн». Форма доступа: [https://biblioclub.ru](https://biblioclub.ru/)
- *2.* ЭБС «Лань». Форма доступа:<https://e.lanbook.com/>
- 3. ЭБС «ЮРАЙТ. Форма доступа: <https://urait.ru/>
- 4. ЭБС «Знаниум. Форма доступа:<https://znanium.com/>

## **4. КОНТРОЛЬ И ОЦЕНКА РЕЗУЛЬТАТОВ ОСВОЕНИЯ ПРОФЕССИОНАЛЬНОГО МОДУЛЯ**

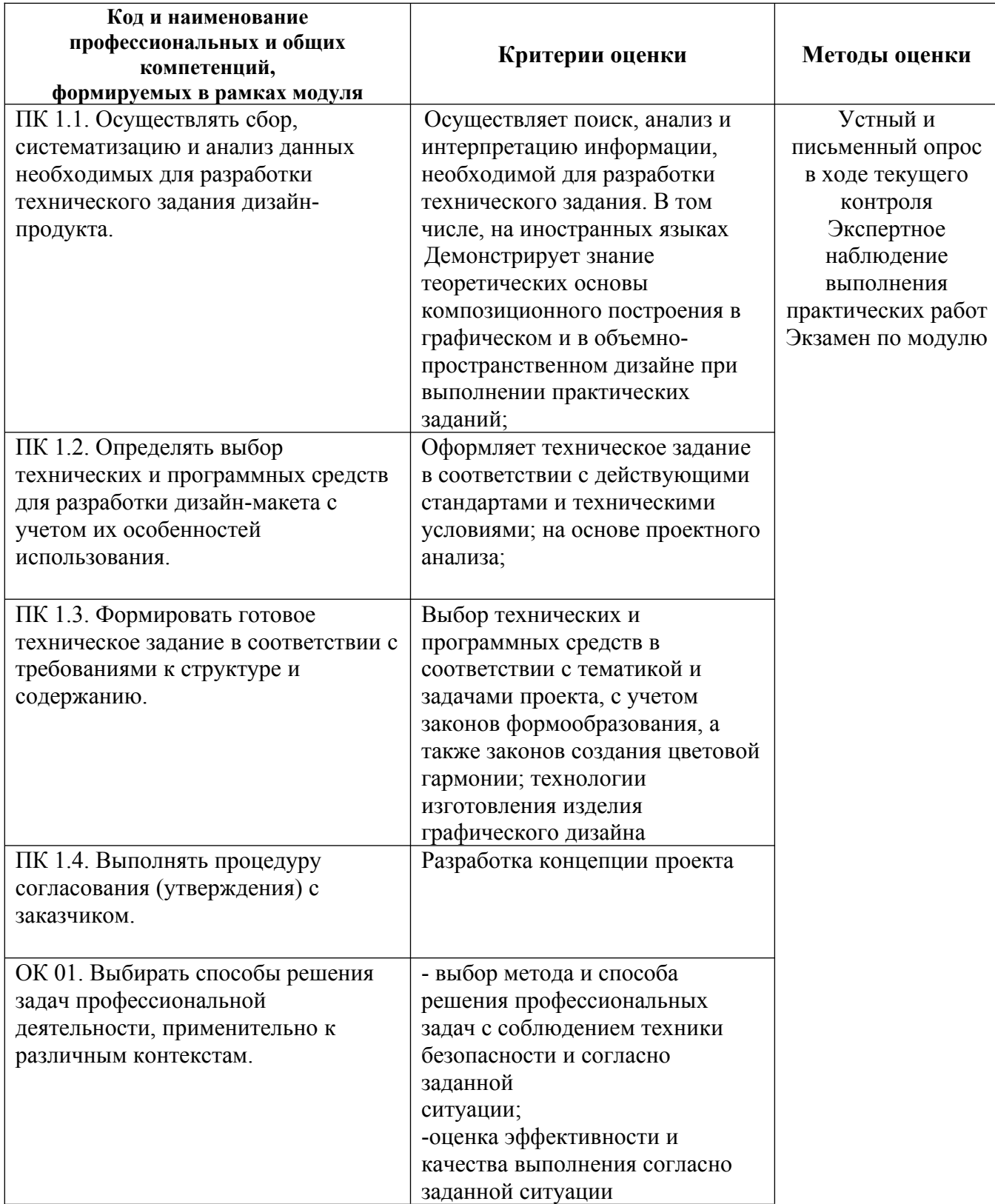

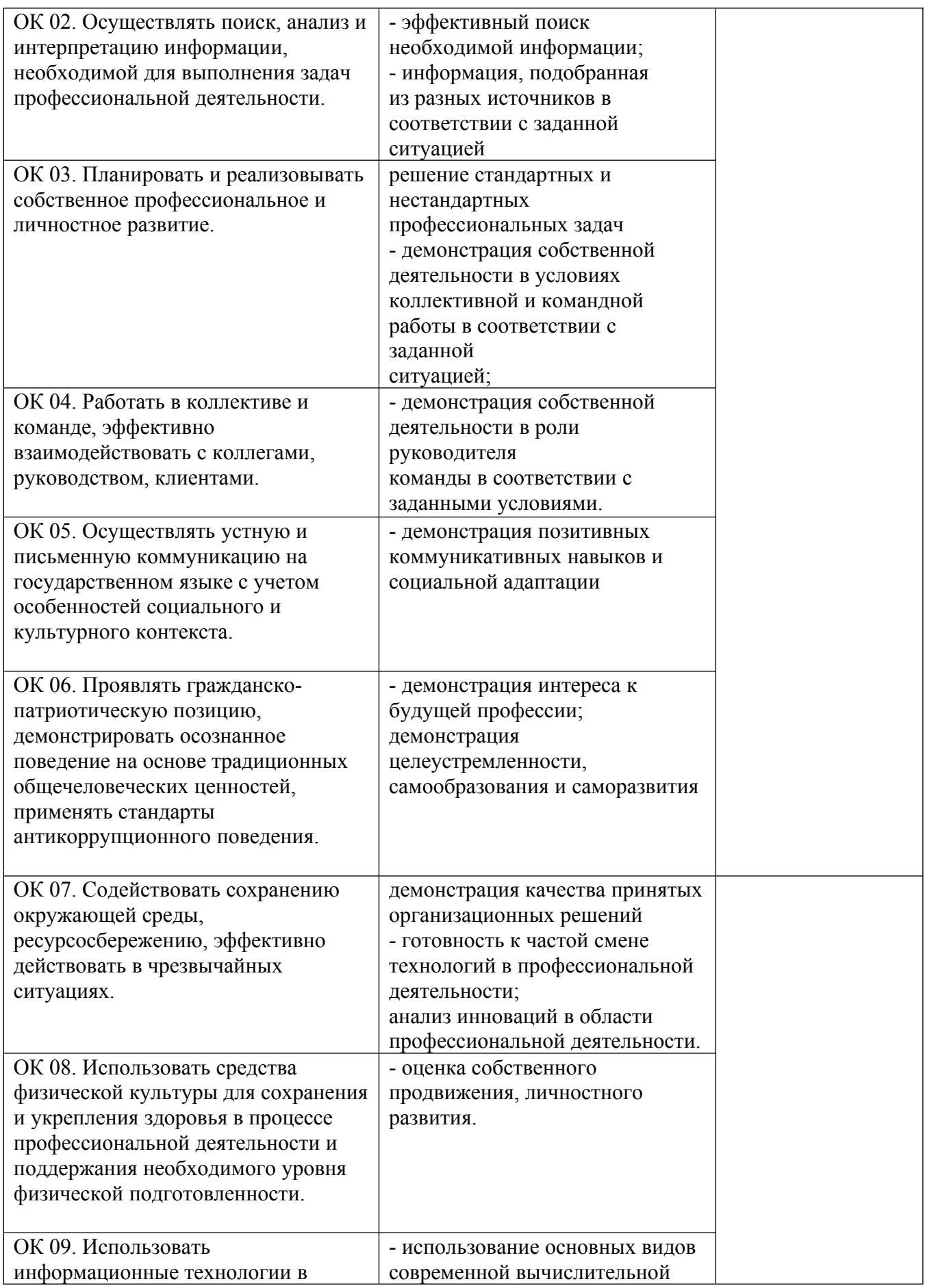

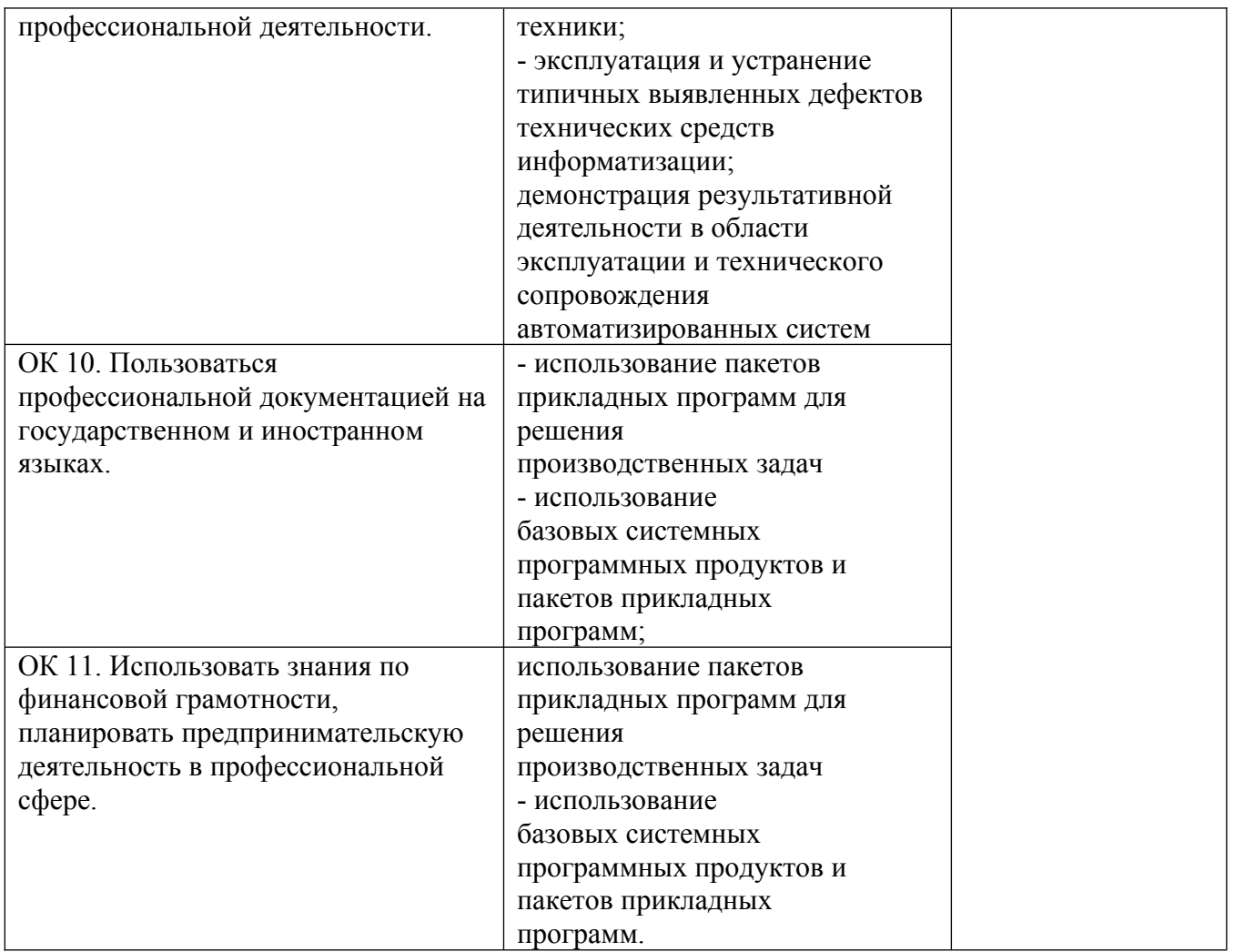

Оценочные средства для проведения текущего контроля успеваемости и промежуточной аттестации по профессиональному модулю представлены в фондах оценочных средств.